## 110 至 111 年度新北市數位學習推動計畫

110 年度資訊科技優良教案徵選

<動力積木學編程>

一、教學設計理念:依據 107 製訂之年新北市國民小學資訊科技教學綱要,原內容設計雖以十二年國 教課綱議題出發,並已包含「資訊倫理」「不插電課程」「跨域主題課程」「程式設計」及「AI/IoT 新 興科技 | 等豐富的內容,但隨著時代改變,科技不斷推陳出新,有些新的教材應可融入教學綱要中。 本教案嘗試使用智高的科技積木系列,整合綱要內原本六年級暨有的 microbit,積木對於學生有著 熟悉感,可重覆拆做,並可準確量化模擬等優勢,加上成本較低,因此選其為本次的教案主題。

期望透過生活中常見的簡單機械為出發,引起學生關注,並留意其中的資訊原理,進行能自行 組裝、創造、及解決問題,使學習與生活產生意義連結,提升學生素養。

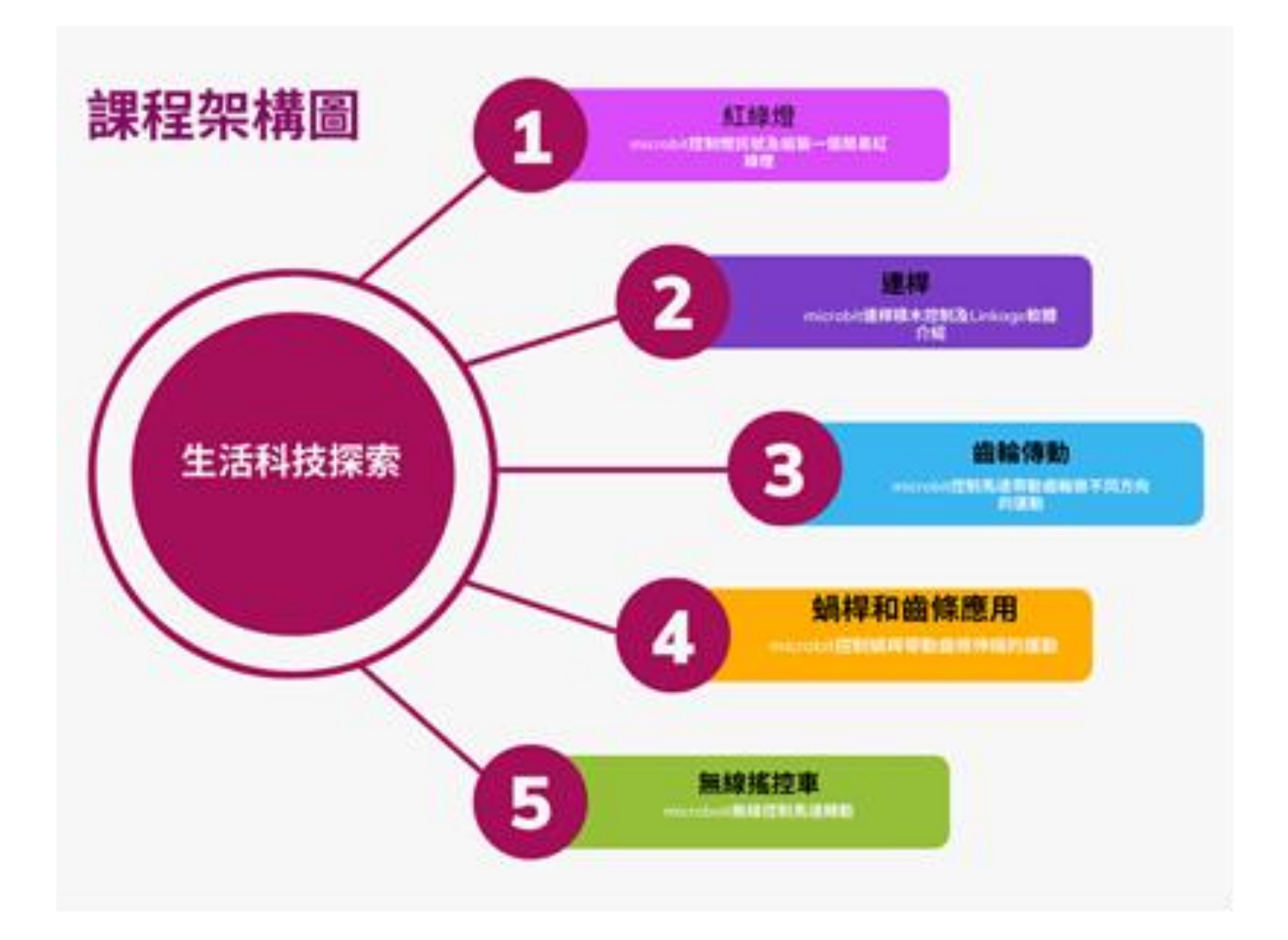

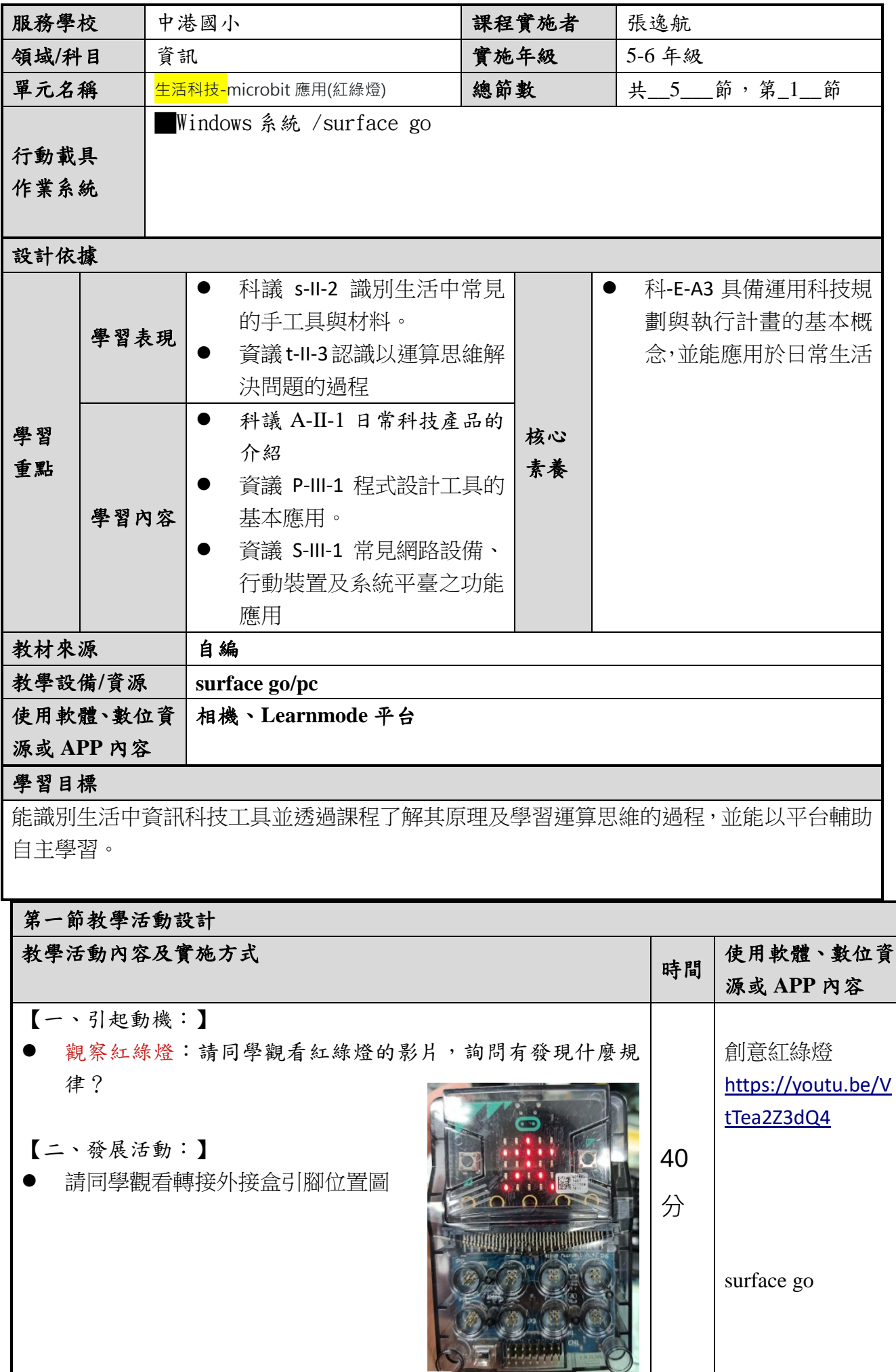

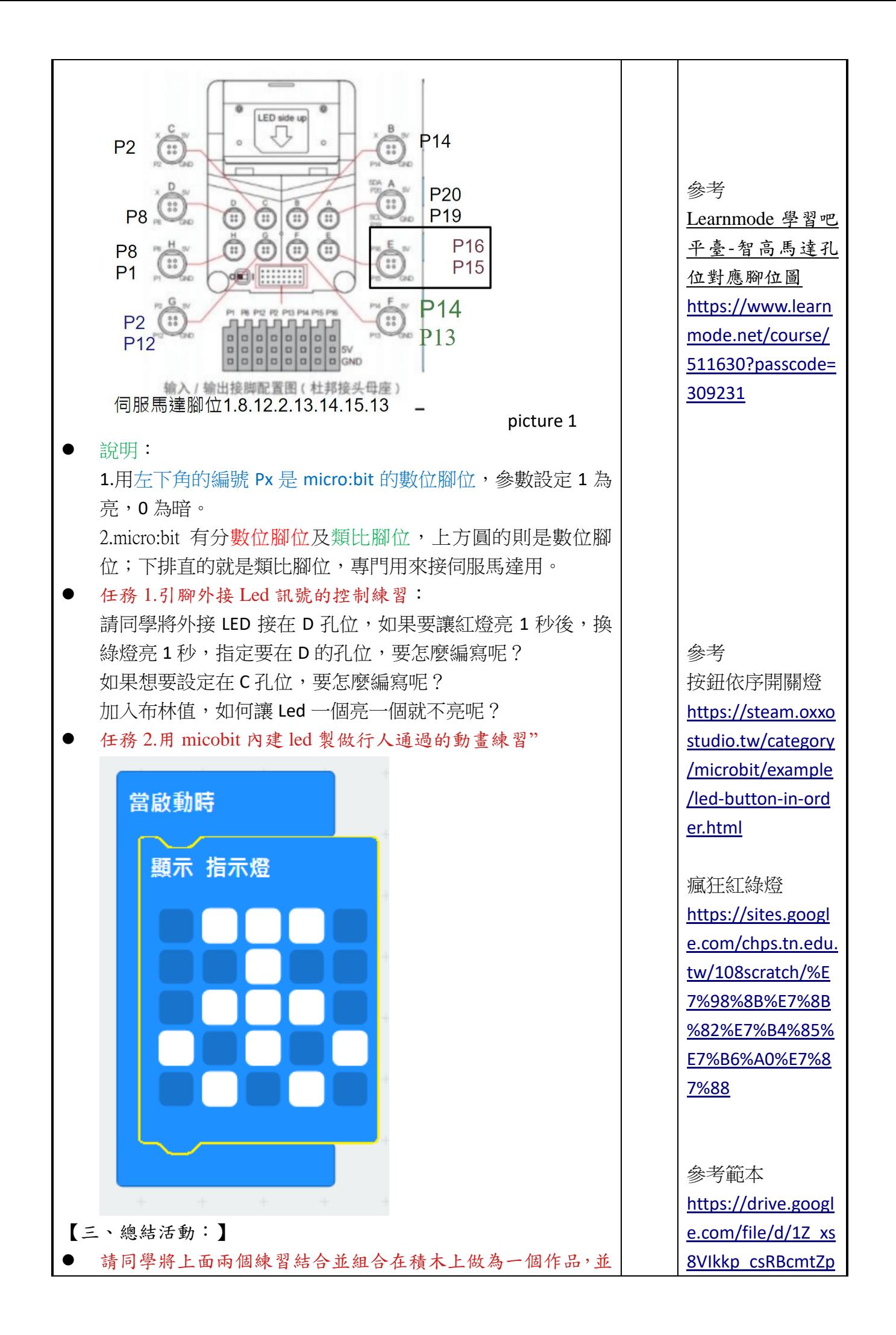

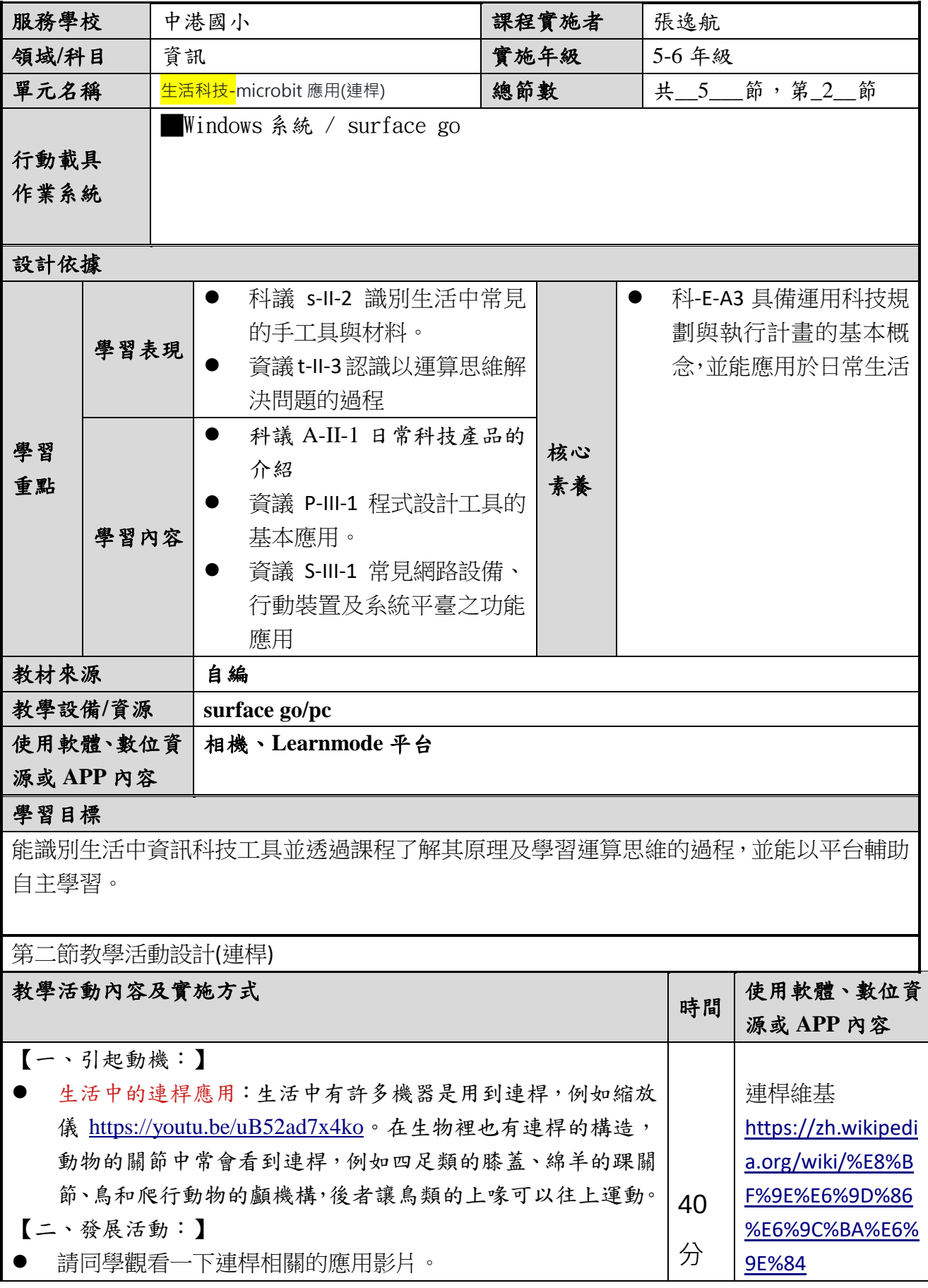

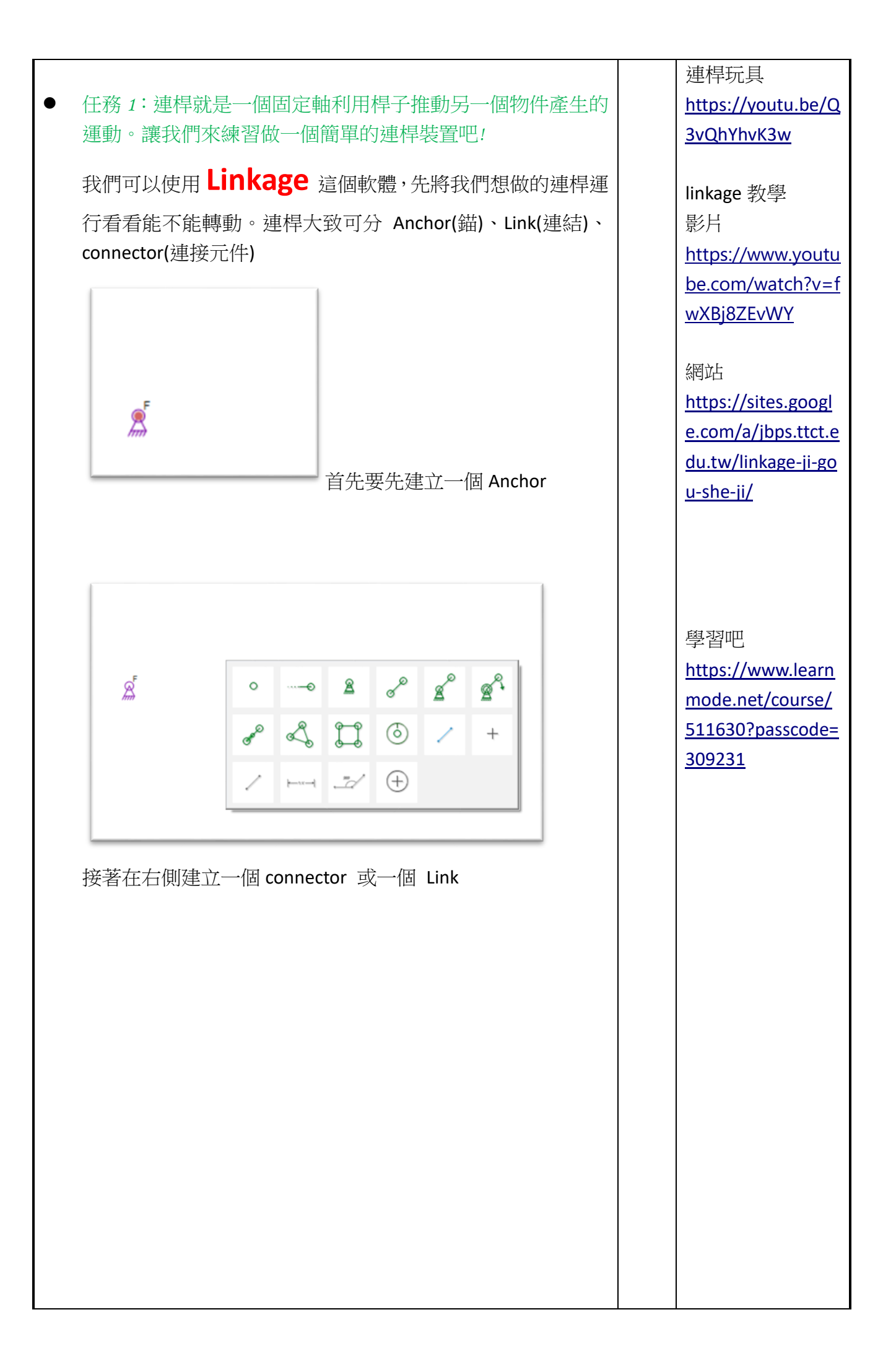

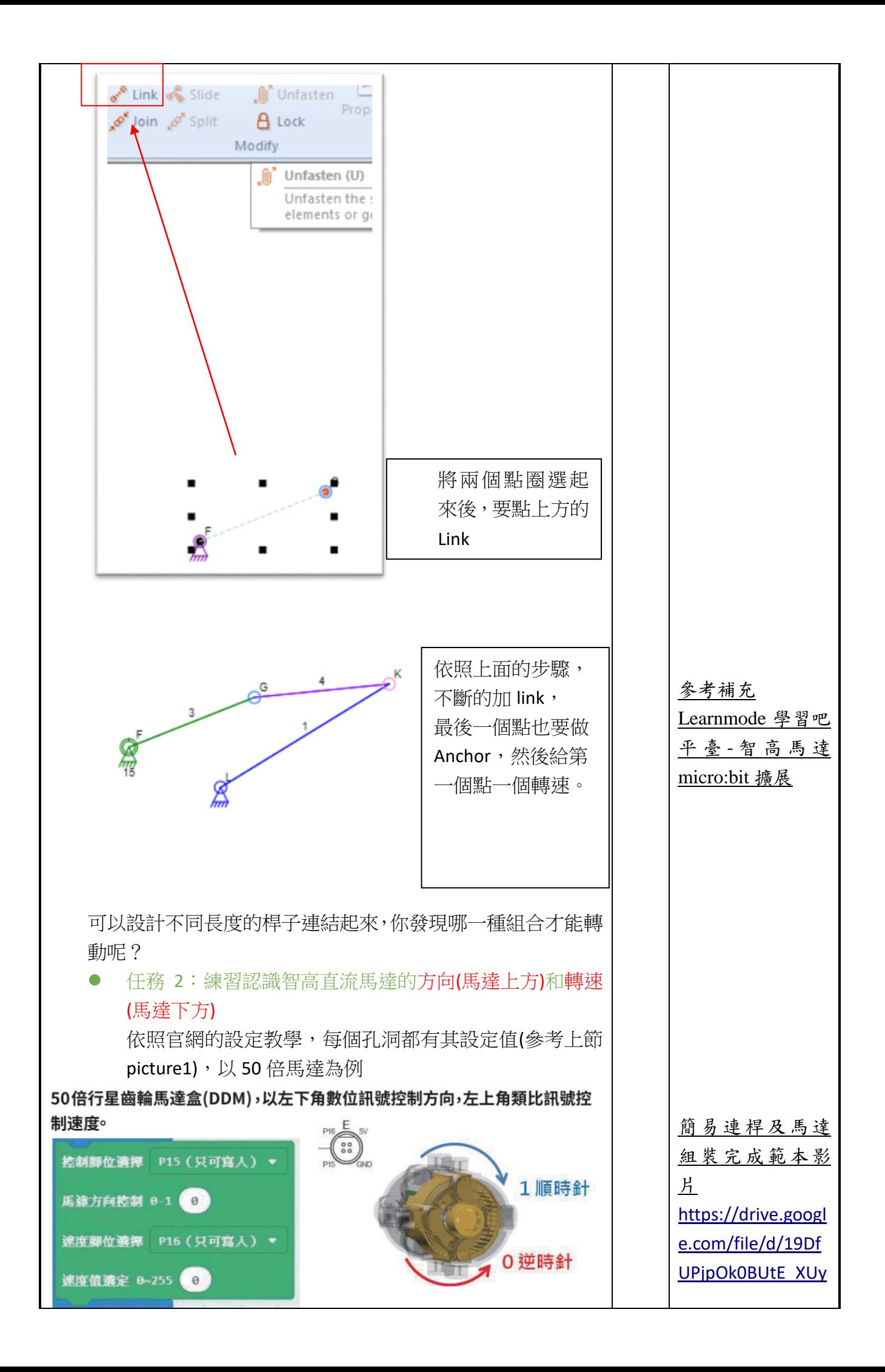

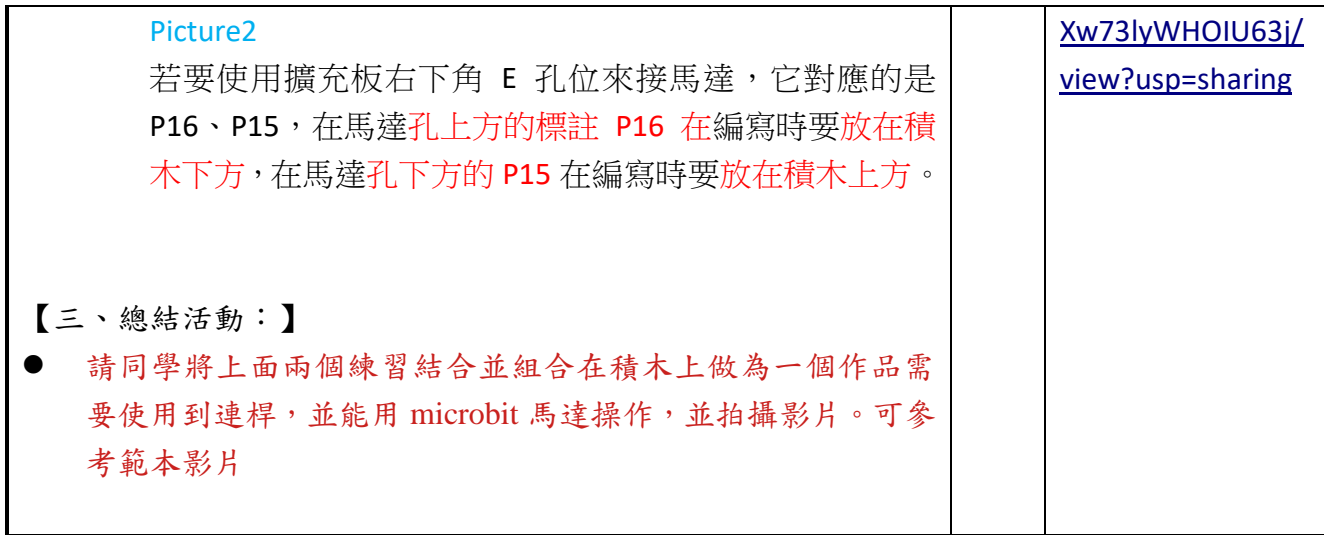

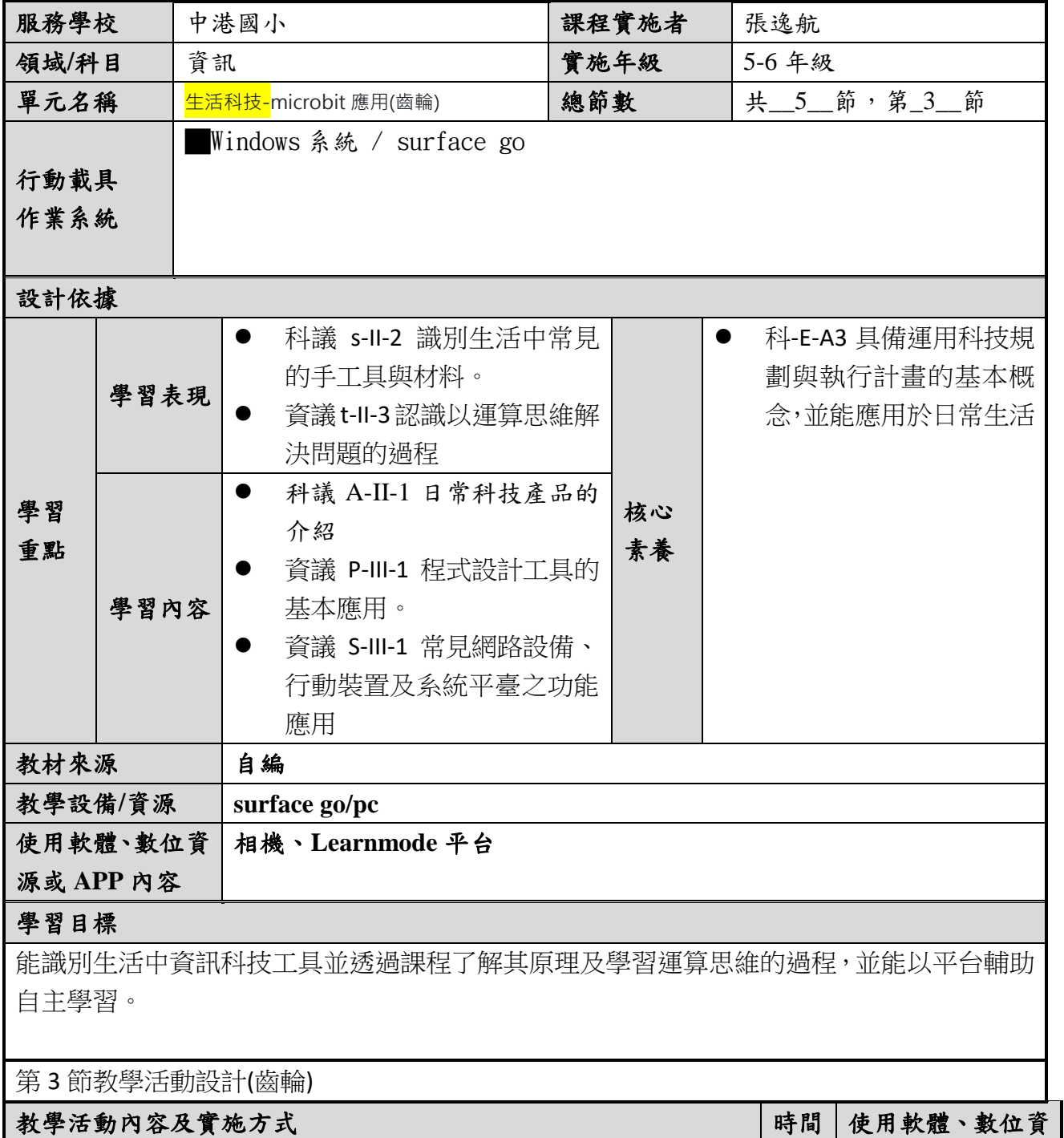

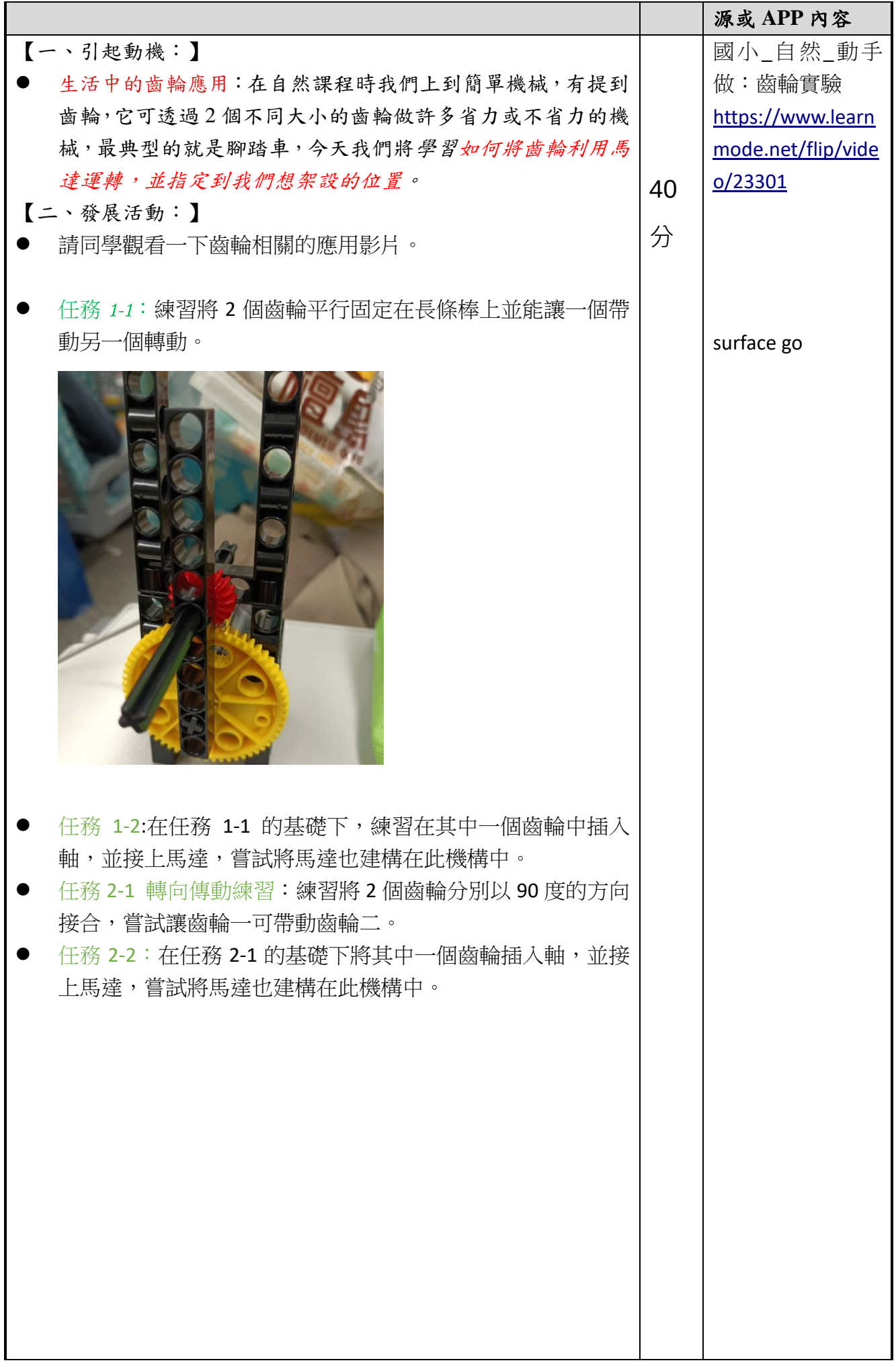

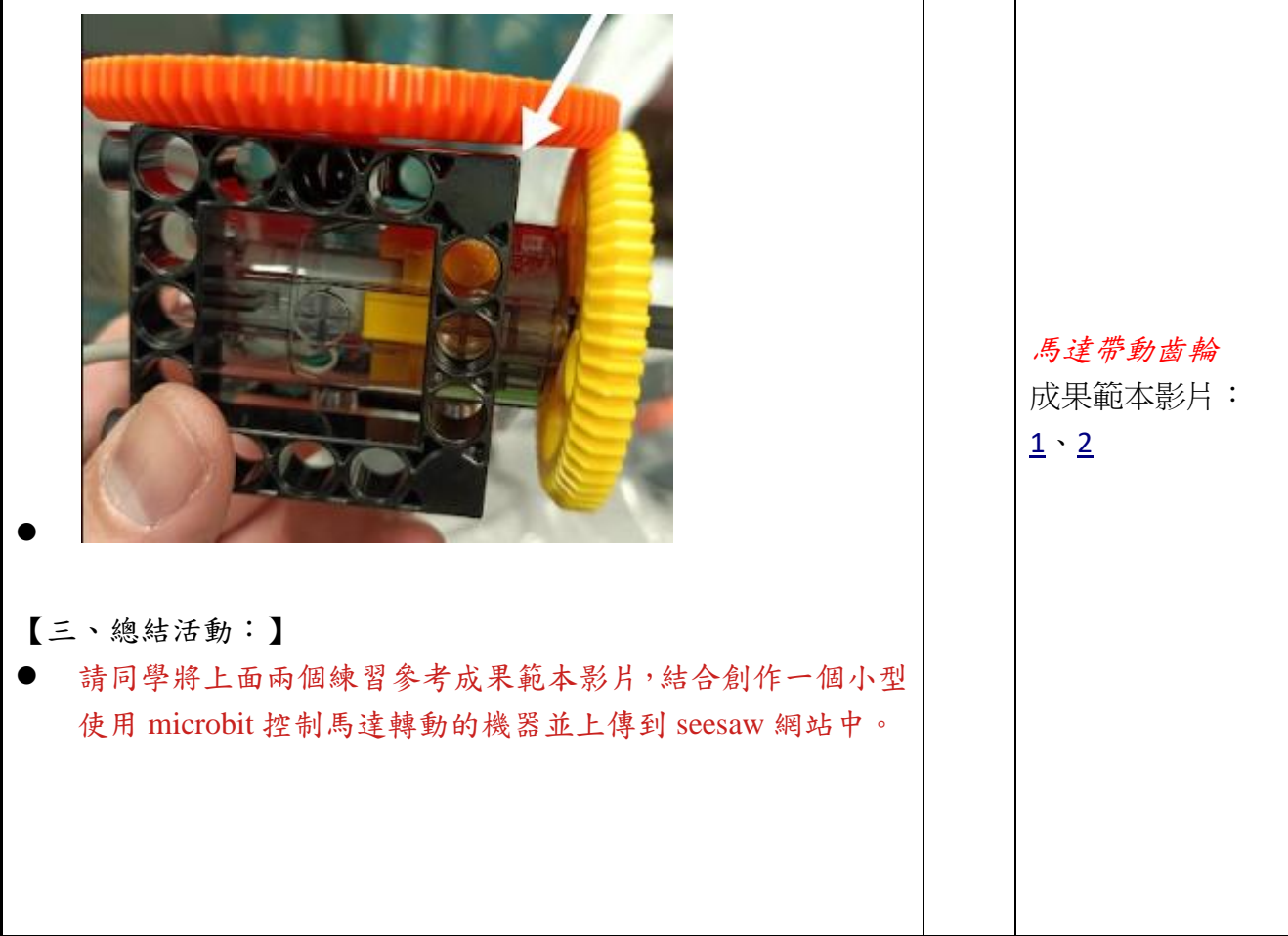

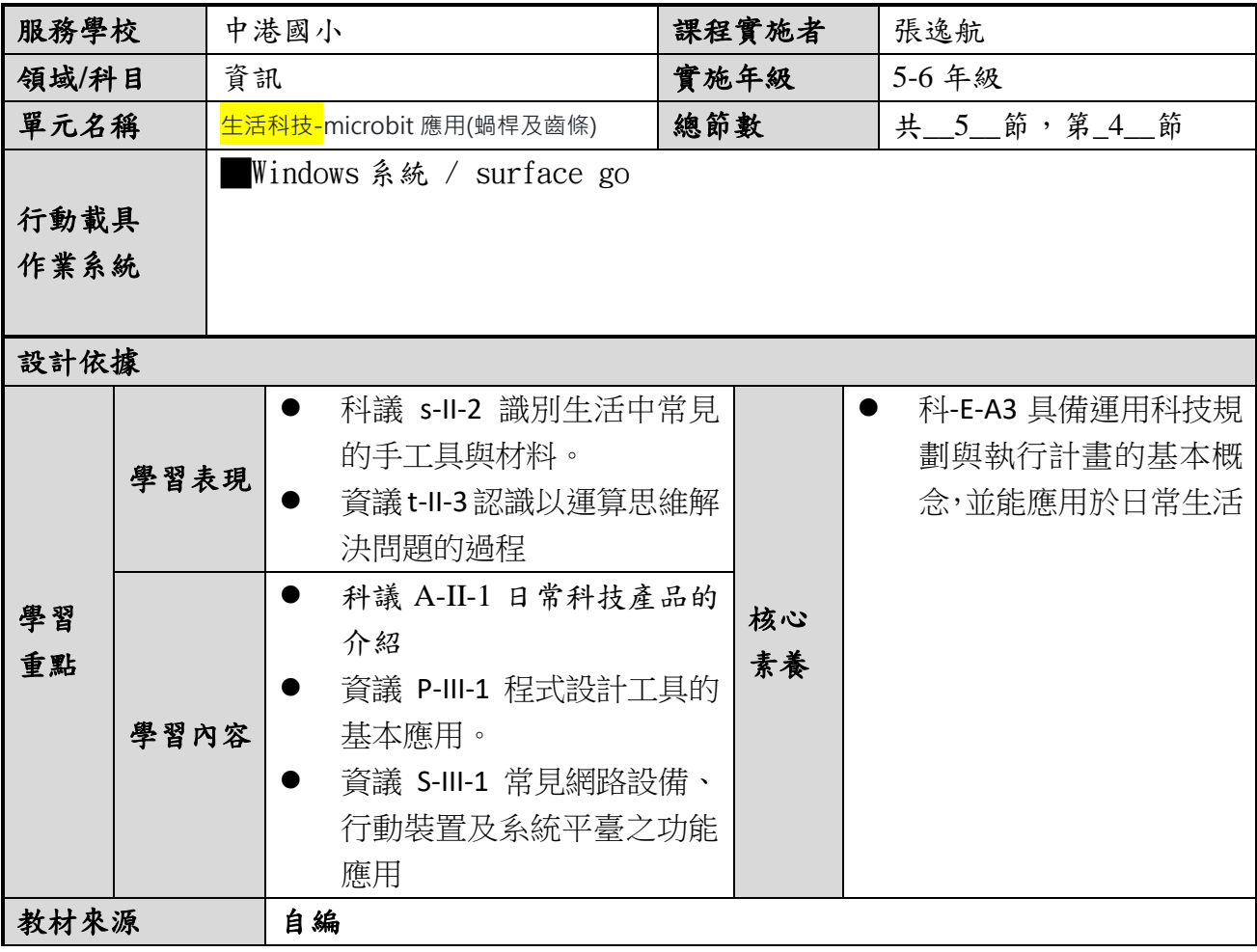

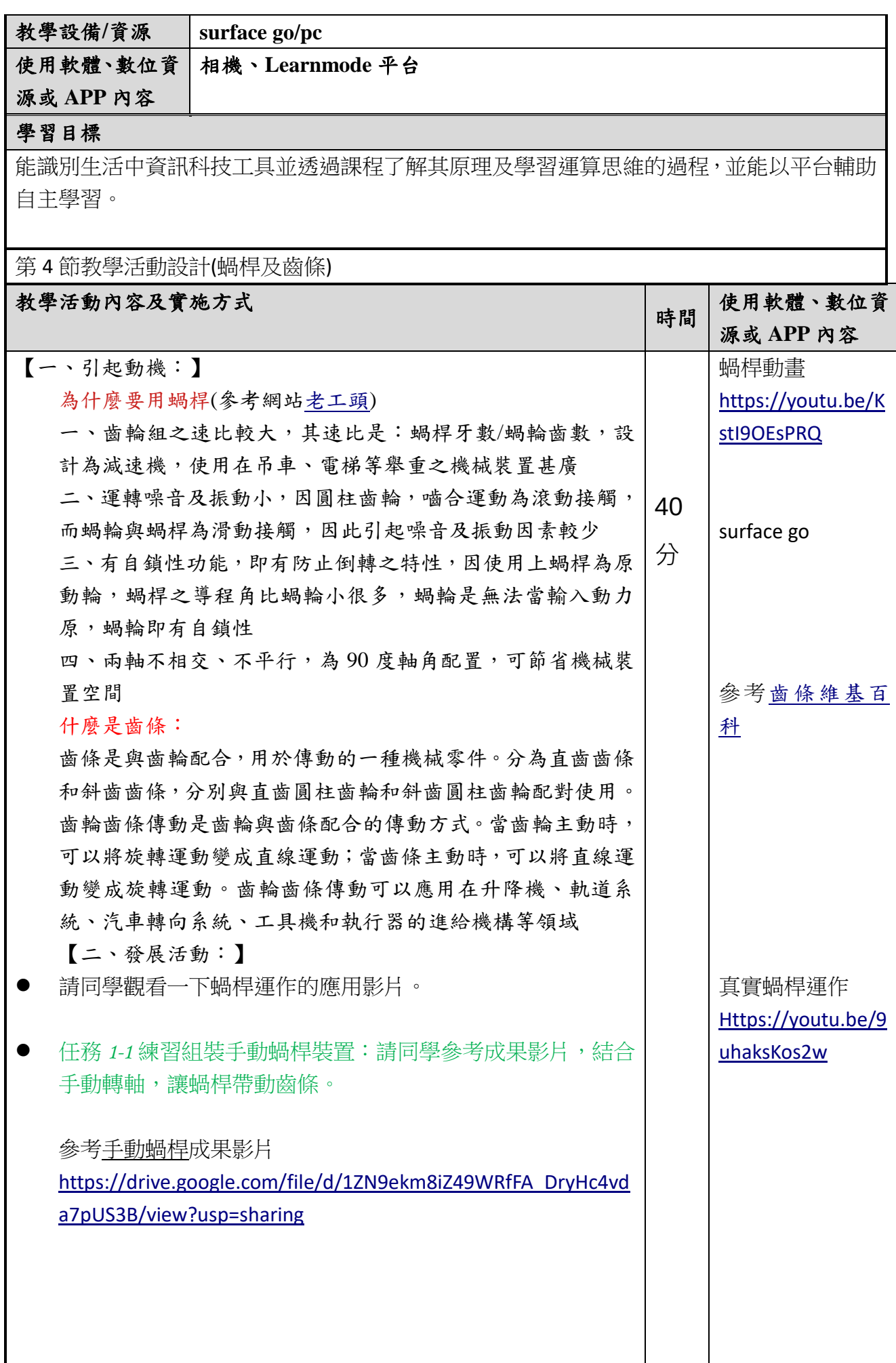

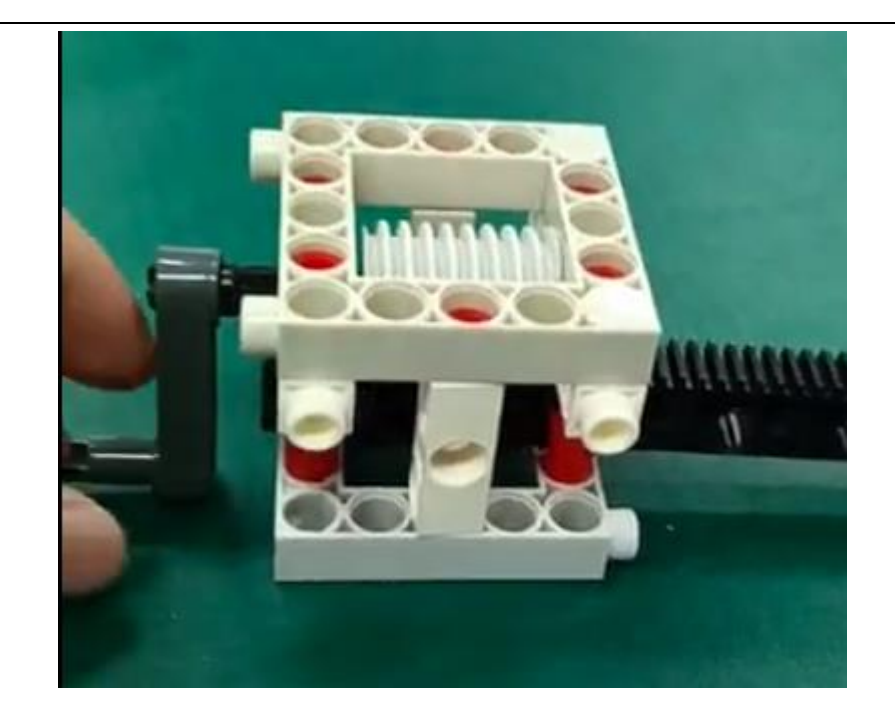

● 任務 1-2:在任務 1-1 的基礎下,練習架上馬達做主動力源,使 其接上軸及蝸桿,如圖所示。

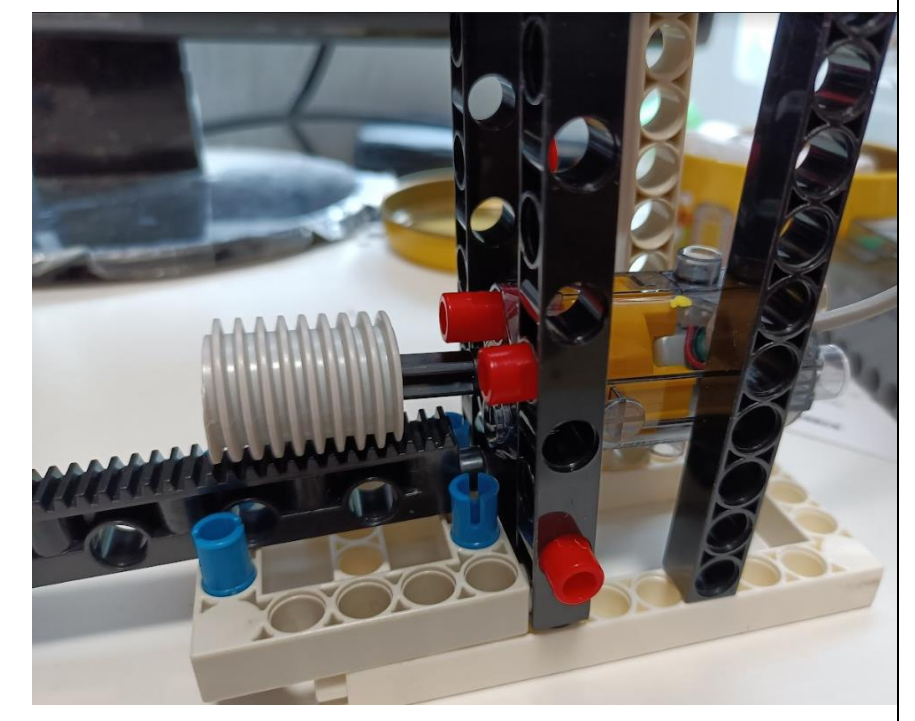

● 任務 2:接上 micro:bit 及擴展板控制蝸桿帶動齒條前進、後退: 利用第 2 堂課時所教的方式,將馬達接到智高 micro:bit 擴展 版的孔位中。

 在 makecode 中點"擴展"將左側連結貼上搜尋後加入,會產生 "工具"這個控制馬達的積木,依照第1節的 picture1 及第2堂的 picture2 可調速馬達的方向和轉速。

智高馬達 makecode 擴展: [https://github.com](https://github.com/gigotoys/gigo-block) [/gigotoys/gigo-bloc](https://github.com/gigotoys/gigo-block) [k](https://github.com/gigotoys/gigo-block)

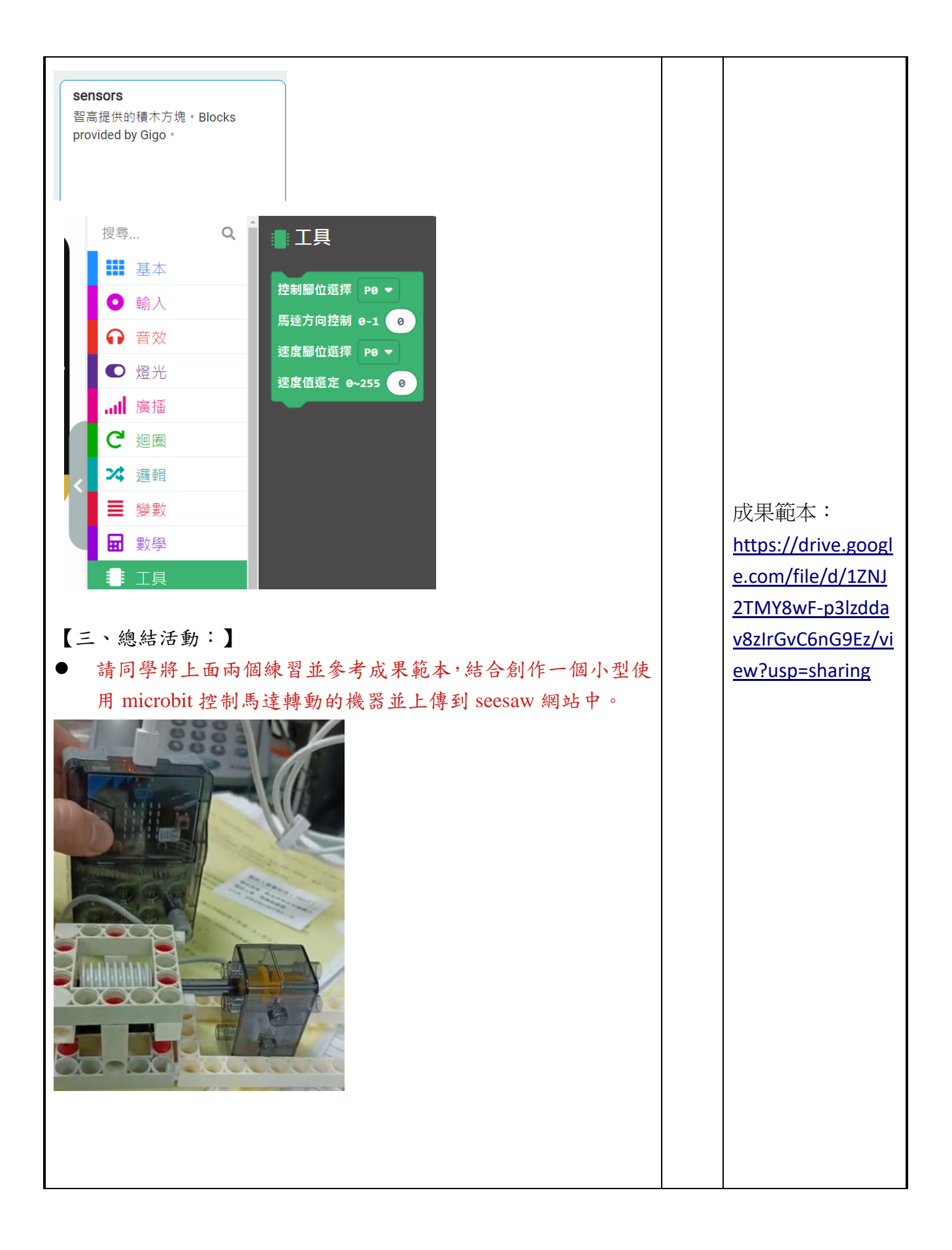

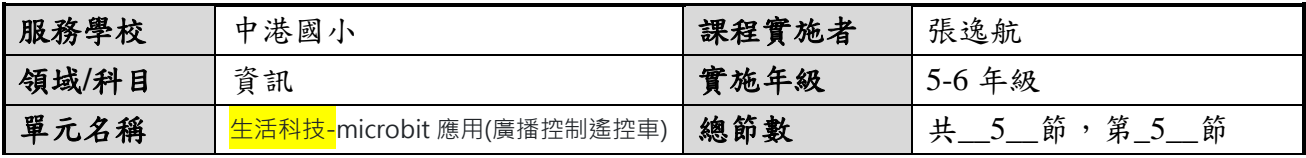

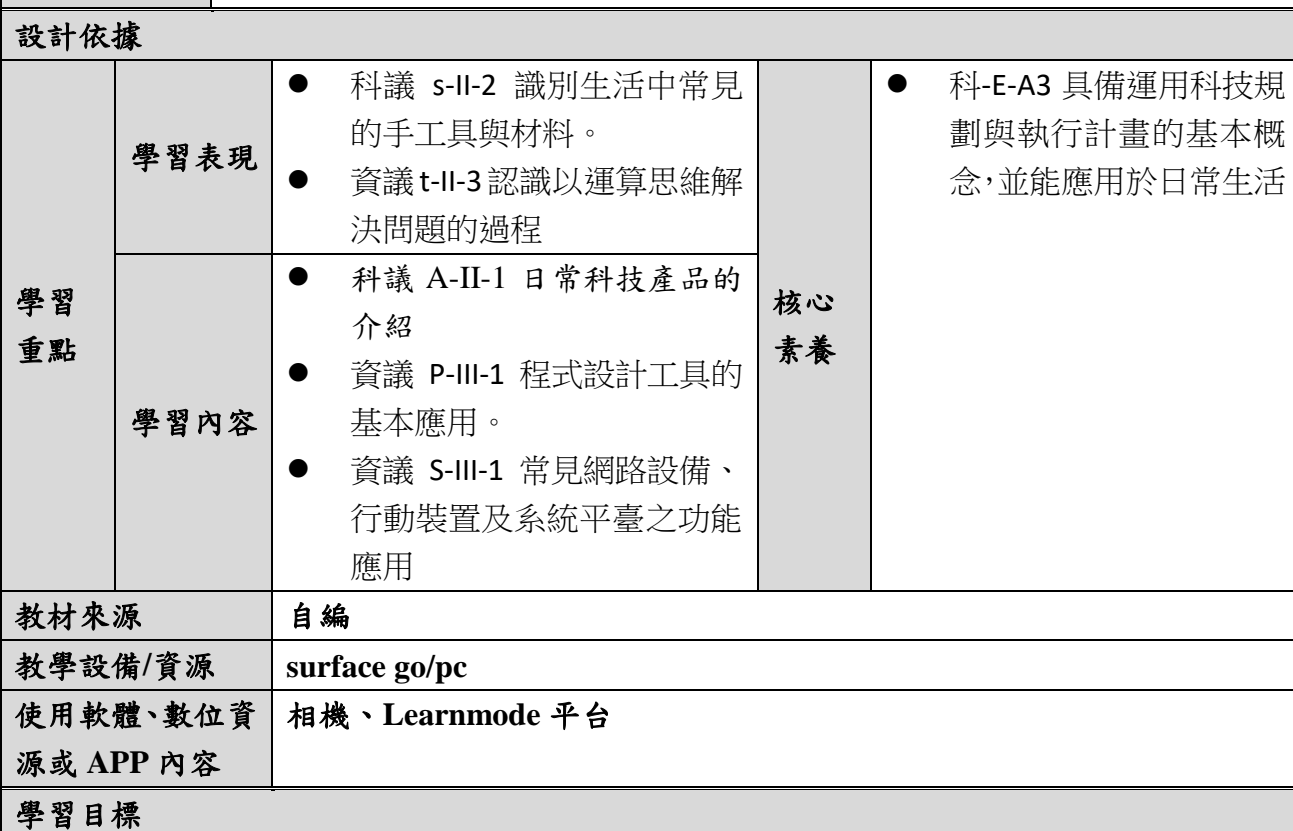

能識別生活中資訊科技工具並透過課程了解其原理及學習運算思維的過程,並能以平台輔助 科技自主學習。

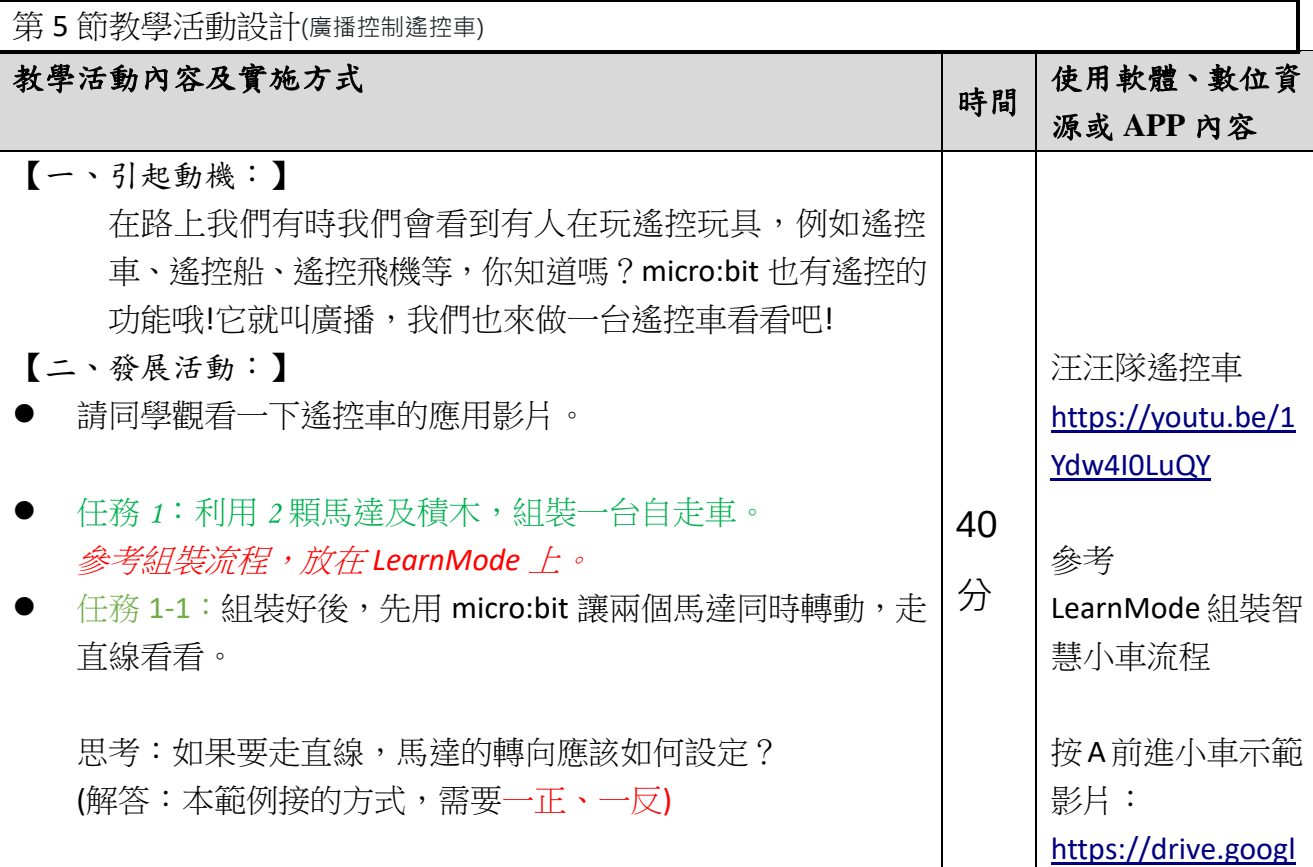

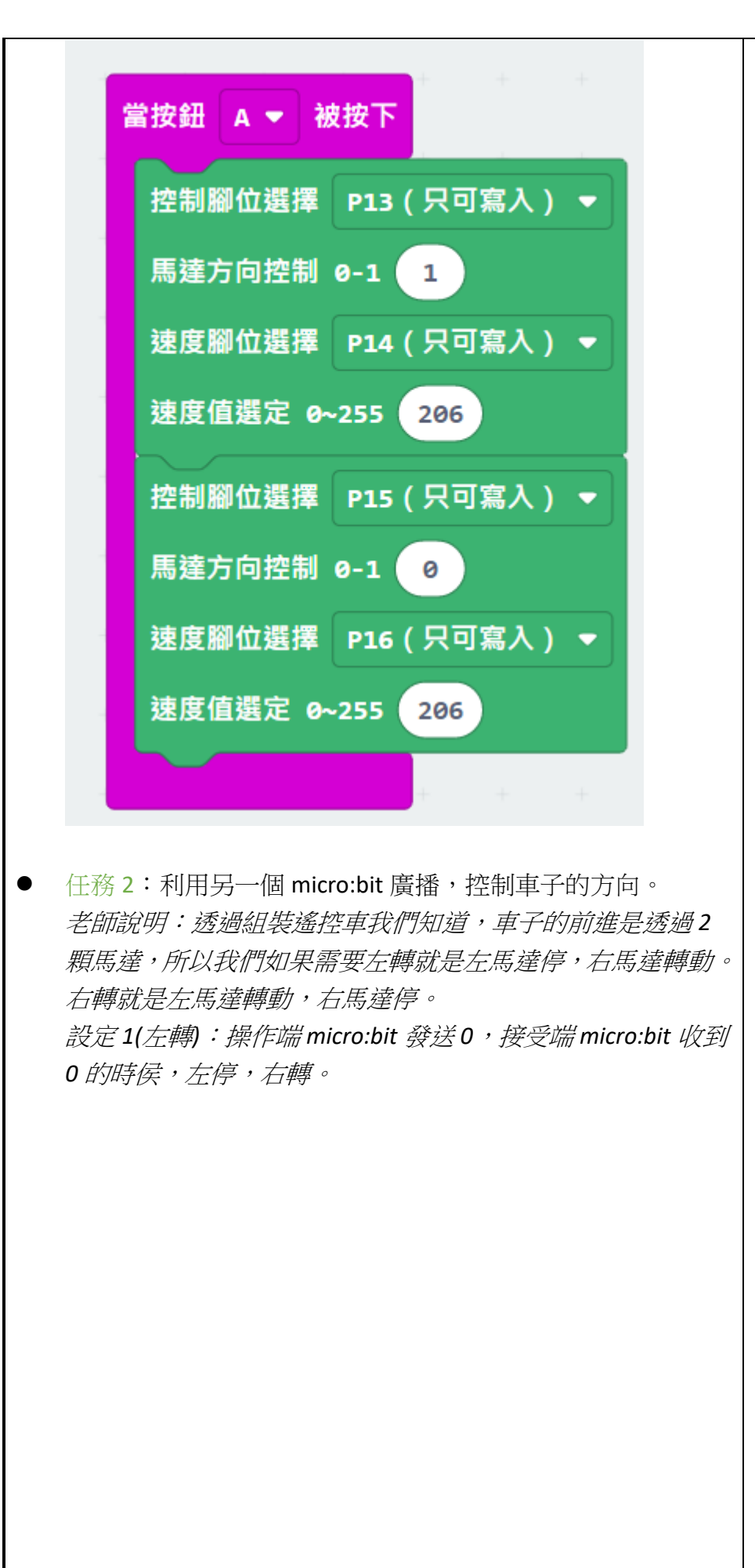

[e.com/file/d/183B](https://drive.google.com/file/d/183BET9_UDxMWNF5KzL96v8dIX-j1tAmr/view?usp=sharing) [ET9\\_UDxMWNF5K](https://drive.google.com/file/d/183BET9_UDxMWNF5KzL96v8dIX-j1tAmr/view?usp=sharing) [zL96v8dIX-j1tAmr/](https://drive.google.com/file/d/183BET9_UDxMWNF5KzL96v8dIX-j1tAmr/view?usp=sharing) [view?usp=sharing](https://drive.google.com/file/d/183BET9_UDxMWNF5KzL96v8dIX-j1tAmr/view?usp=sharing)

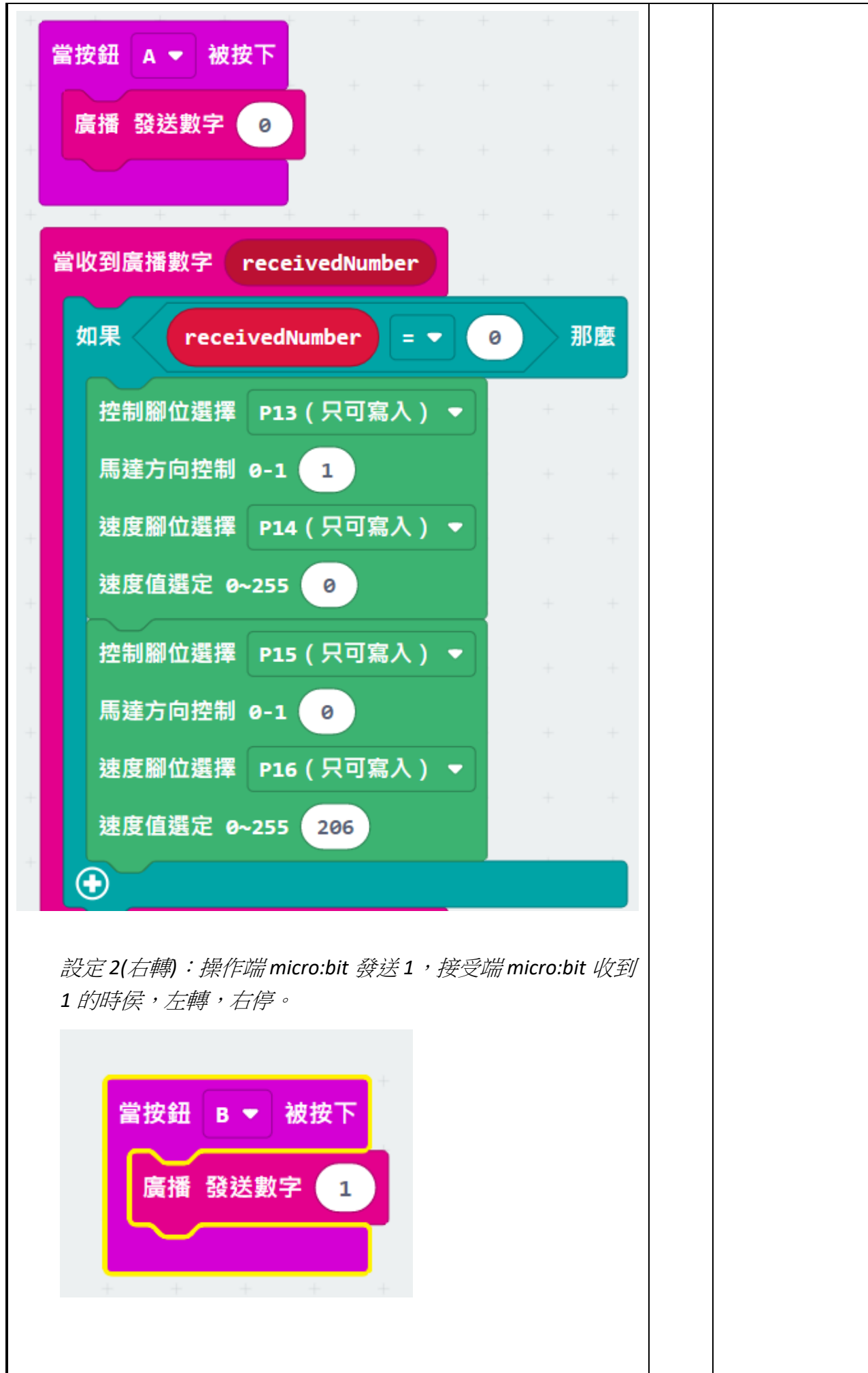

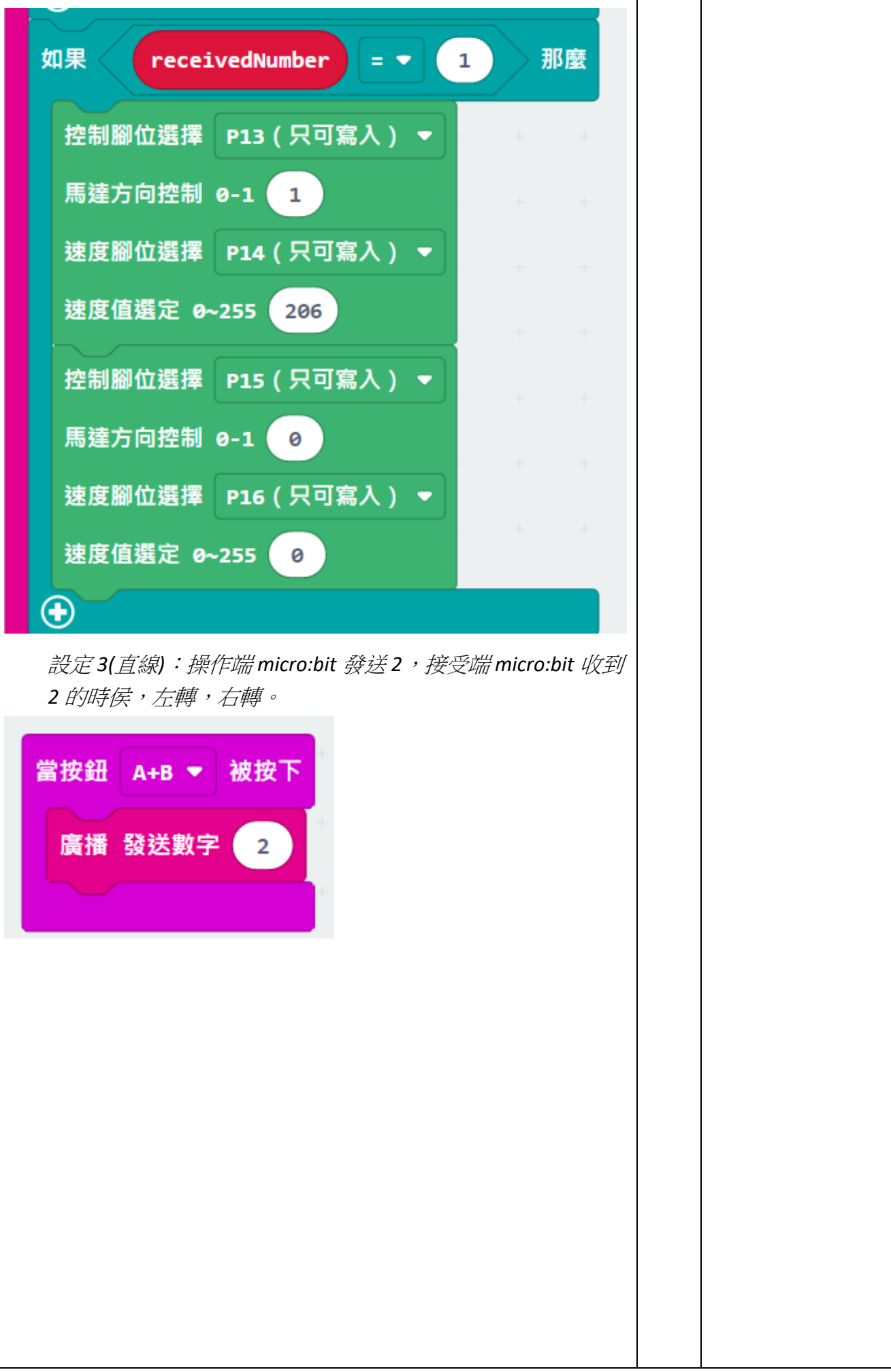

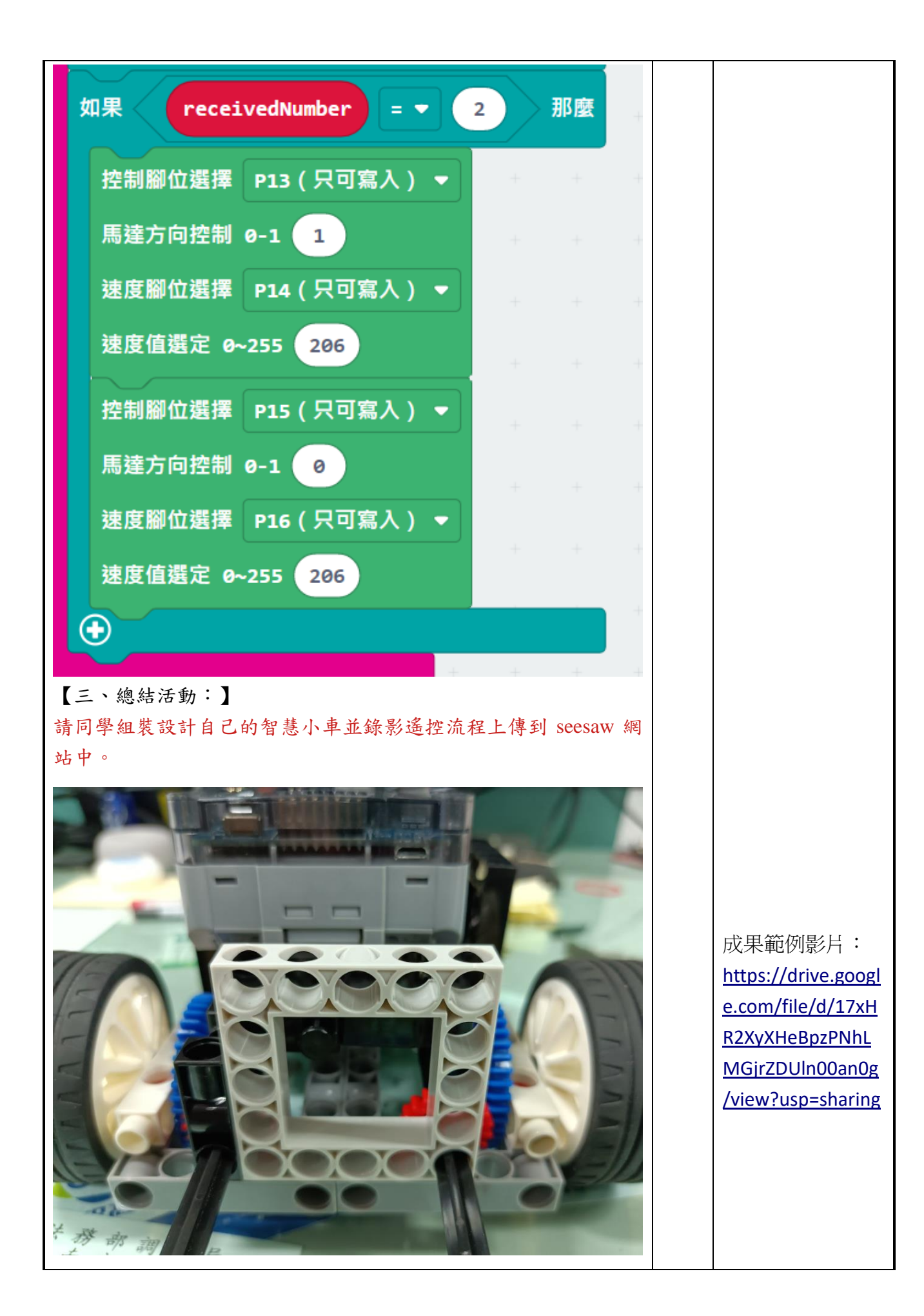